## LYNX Settings - Locations

These settings can be found in the "Location" area of LYNX's Configuration - Settings area.

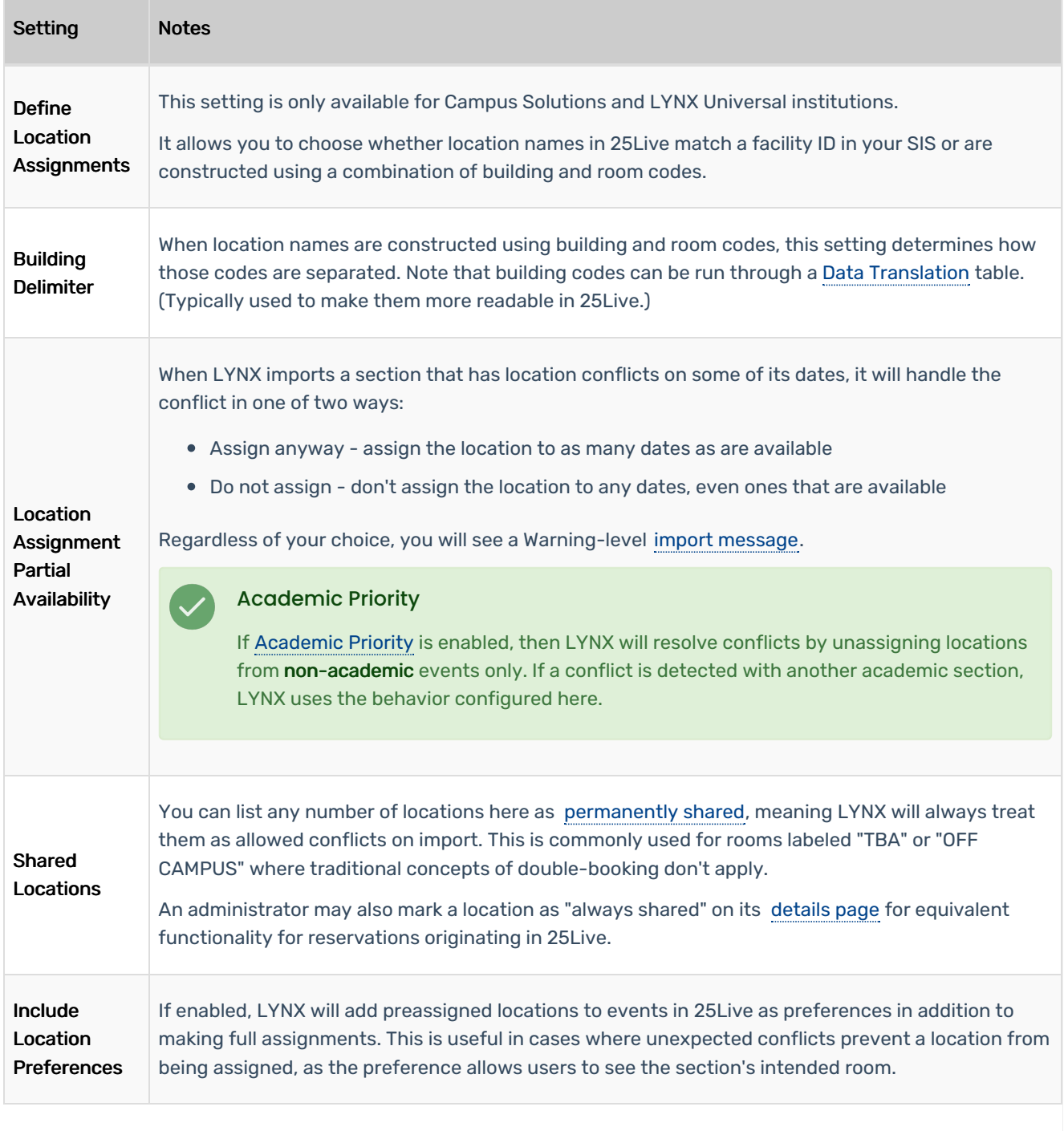

## CollegeNET Series25 Help and Customer Resources

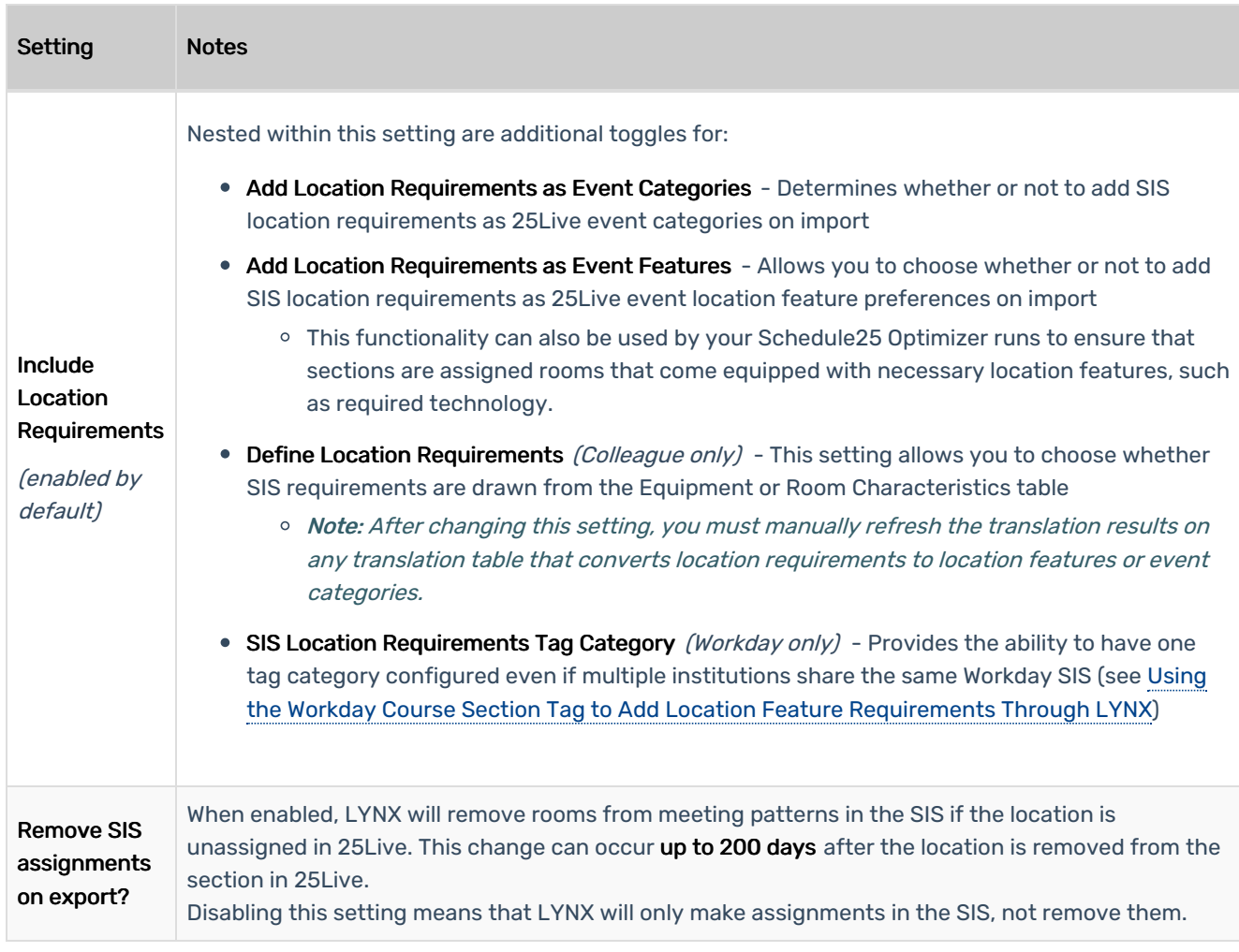